## **Table des matières**

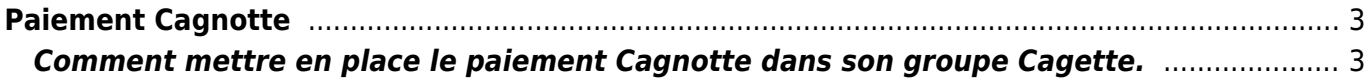

## <span id="page-2-0"></span>**ATTENTION : CE MODE DE PAIEMENT SERA DÉSACTIVÉ À COMPTER DU 30 JANVIER 2023. RETROUVEZ LES INDICATIONS POUR ADAPTER [VOS PRATIQUES DE PAIEMENT ICI](https://wiki.cagette.net/basculecagnotte)**

Ce mode de paiement permet d'éviter d'avoir à gérer un paiement pour chaque commande.

Cagette gère un solde par adhérent. Si son solde est négatif, il vous doit de l'argent, si il est positif il a une cagnotte qu'il peut utiliser pour des achats futurs.

On peut choisir entre deux variantes :

- **l'ardoise** ( autoriser les cagnottes négatives ) : les adhérents commandent, leur solde est donc négatif dès la première commande. Ils font des paiements de temps en temps pour ramener leur solde à zéro. Le Coordinateur saisit manuellement les chèques de régularisation depuis la page de l'adhérent.
- **la tirelire** ( ne pas autoriser les cagnotte négatives) : l'adhérent doit d'abord créditer sa cagnotte, ce qui va constituer une réserve pour faire ses commandes futures. Il pourra commander autant qu'il voudra tant que sa réserve le permet. Le Coordinateur saisit manuellement les chèques pour créditer la cagnotte depuis la page de l'adhérent.

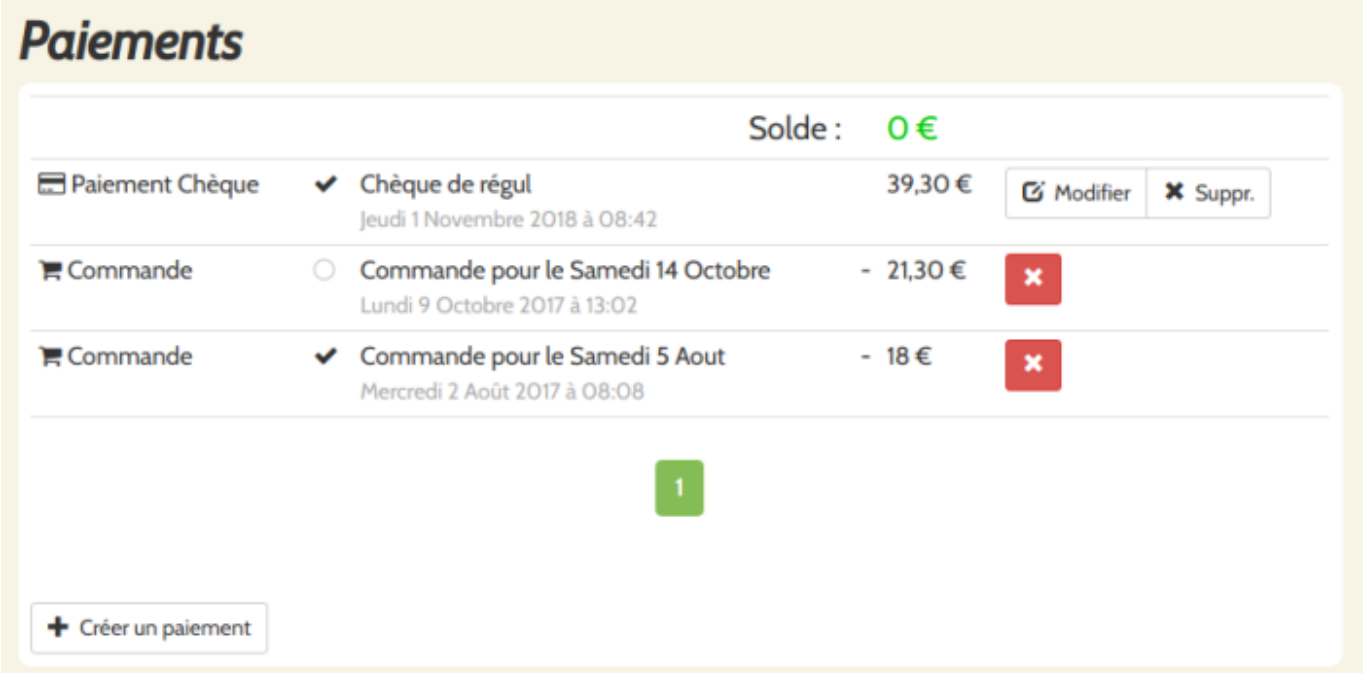

Exemple : Dans la capture ci-dessus, l'adhérente a fait 2 commandes. Après sa deuxième commande, elle était débitrice de 39,30€. Elle a donc fait un chèque de 39,30€ pour remettre son solde à zéro. ( Le coordinateur ou le producteur a saisi manuellement son chèque pour mettre à jour son solde )

## <span id="page-2-1"></span>**Comment mettre en place le paiement Cagnotte dans son groupe Cagette.**

- activer la gestion des paiements ( groupe → modifier les propriétés )
- activer le moyen de paiement "cagnotte" ( groupe → paiements )
- sur la même page, choisissez d'autoriser les cagnottes négatives si vous voulez fonctionner en mode "ardoise" plutôt que "tirelire"

From: <https://wiki.cagette.net/>- **Documentation Cagette.net**

Permanent link: **[https://wiki.cagette.net/admin:admin\\_cagnotte](https://wiki.cagette.net/admin:admin_cagnotte)**

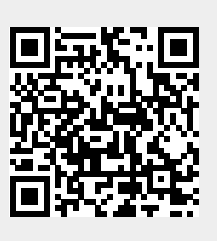

Last update: **2023/01/05 14:23**